## Scanner methods

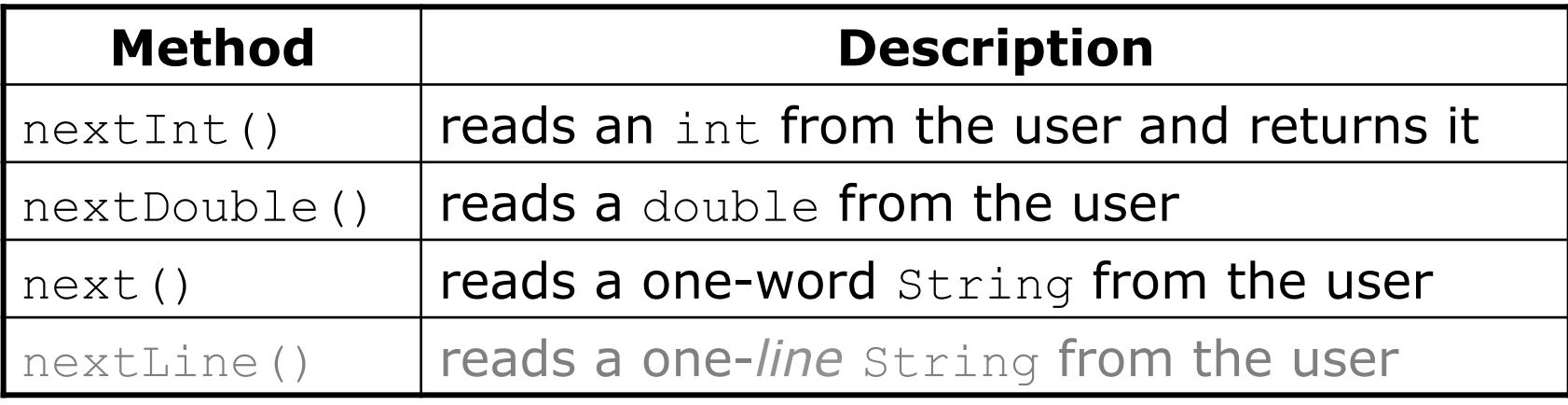

– Each method waits until the user presses Enter. – The value typed by the user is returned.

```
System.out.print("How old are you? "); // prompt 
int age = console.nextInt(); 
System.out.println("You typed " + age);
```
• **prompt**: A message telling the user what input to type.